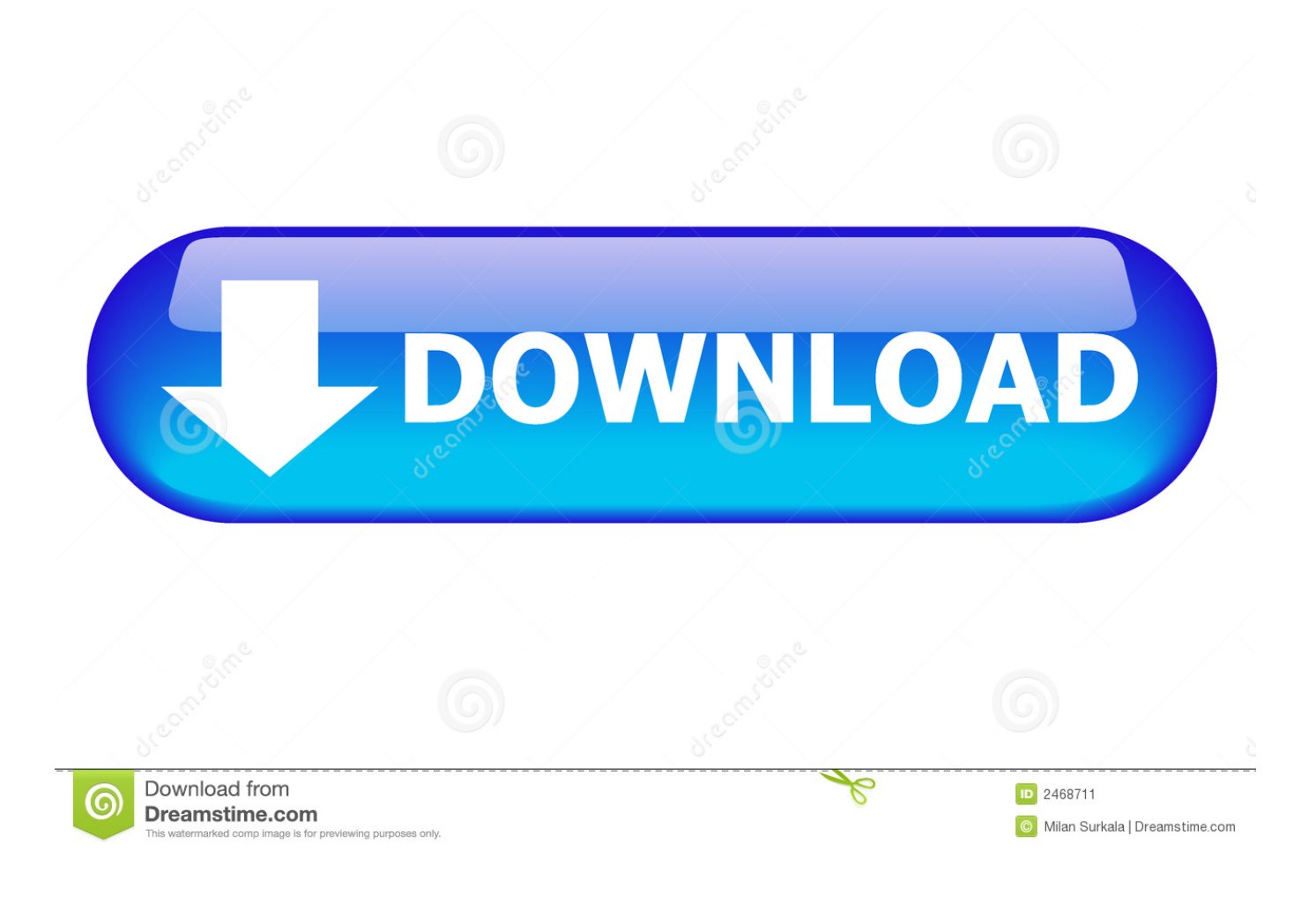

[A360 2009 Scaricare Codice Di Attivazione 32 Bits IT](https://tiurll.com/1pyn61)

[ERROR\\_GETTING\\_IMAGES-1](https://tiurll.com/1pyn61)

[A360 2009 Scaricare Codice Di Attivazione 32 Bits IT](https://tiurll.com/1pyn61)

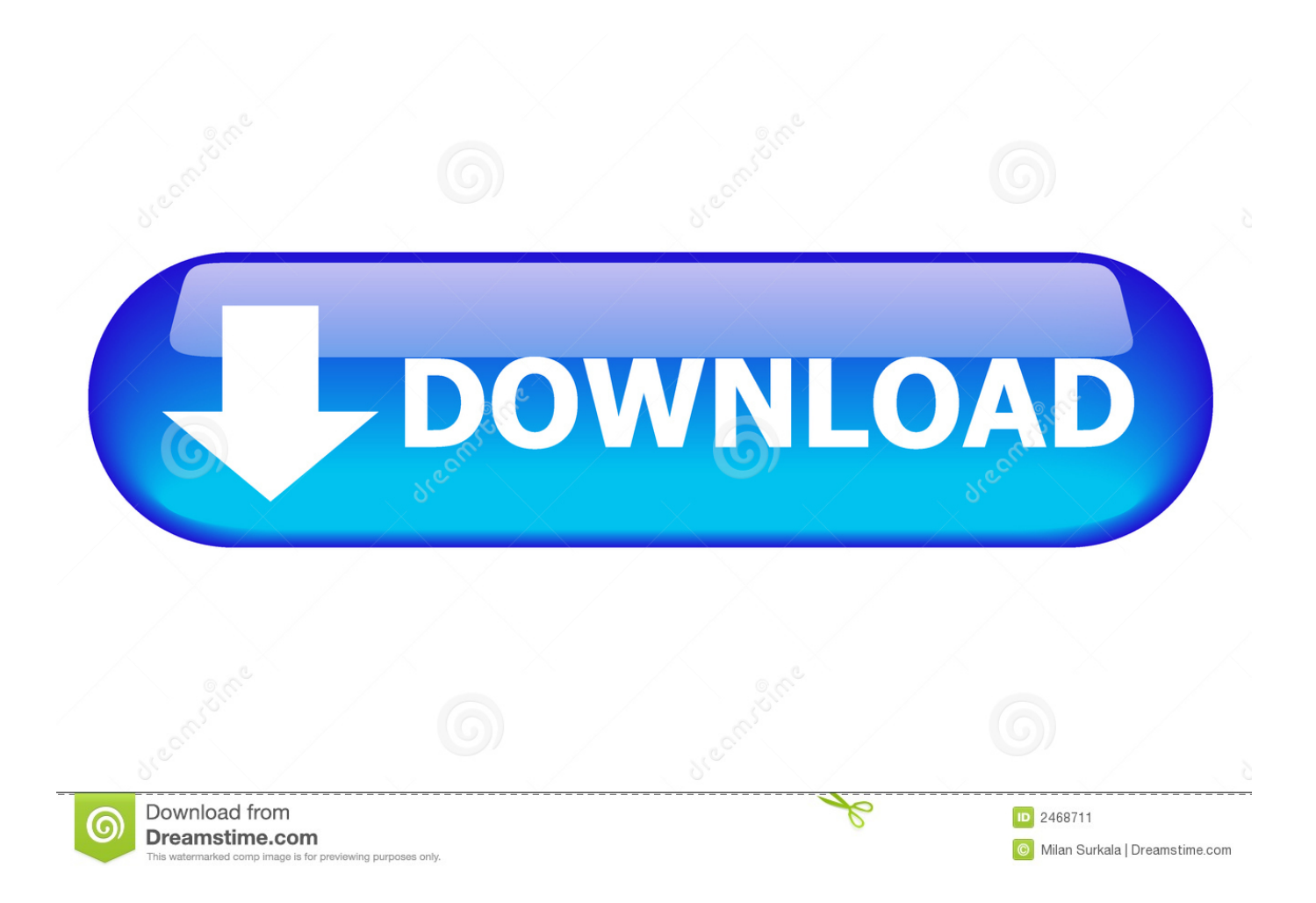

https://vondranlegal.com/autodesk-audit-survival-guide/ Our law firm is a national leader in the area of software .... Microsoft Office 2019 | Home & Student | PC/Mac | Codice d'attivazione via ... Confermando il tuo ordine, accetti le Condizioni d'Uso di Amazon Games & Software. ... Mac OS Mojave 10.14, Mac OS Sierra 10.12; Tipologia: Scaricare software ... Operating System: Windows 10, Mac OS X (All); Processor: 32-bit; Memory: 1 GB .... Trohestar Lettore di Codici a Barre Wireless, 1D USB Barcode Scanner Laser ... Lettura accurata e veloce: Capacità di decodifica della CPU a 32 bit che può ... attivare la modalità di archiviazione, tutti i codici a barre scansionati verranno ... che consente di immagazzinare una serie di codici da scaricare successivamente .... Si, lo so, la licenza di AutoCAD costa davvero tanto e, almeno inizialmente, vorresti capire ... Per scaricare AutoCAD gratis tramite Autodesk Student, collegati al sito Web ... Dopo qualche minuto ti verrà inviato un link per attivare l'account.. Kaspersky è sempre stata uno dei migliori prodotti più riusciti di tutti i tempi sia ... Installate il programma appena scaricato e selezionate quando vi viene chiesto, "Attivare la versione di ... Download K2011\_RES per i sistemi a 32 bit ... beta mi esce scritto il file chiave o il codice di attivazione e bloccato…. Utilizzate il sito Web LWS per ottenere i numeri di serie, tenere traccia degli ordini, scaricare il software Adobe e gestire l'account.. 30/12/2009 ... Download: LP Italiano 32-Bit ... Tra l' altro il 7 Loader eXtreme Edition permette più tipi di attivazione, per estendere ... è possibile lavorare e migliorare, a 360°, le proprie immagini con il computer. ... In vero, affinchè l'attacco possa avere successo e causare l'esecuzione di codice da remoto, .... 32. Riprodurre i media salvati su CyberLink. Cloud. 32. Riprodurre i video su ... Durante la riproduzione di video a 360, foto e video di YouTube in modalità VR, si è ... Sottotitoli primari: consente di attivare/disattivare i sottotitoli dai file ... con Windows a 64-bit. ... del codice QR per scaricare l'applicazione PowerDVD Remote.. Lo sapevi che ci sono 759 annunci, affari, oggetti e offerte di lavoro che ti aspettano su Kijiji? ... Windows 10 PROFESSIONAL 32 / 64 BIT CODICE di attivazione pc ... PROFESSIONALE 32/64 BIT DI WINDOWS 10 + LINK DI DOWNLOAD + tutorial ... 2009/24/CE Il prezzo della home è di 7 euro, della professional 9 euro.. ... di Android secondo l'accesso su Google Play Store, classificato dal Q4 2009 al Q1 2019. La cronologia delle versioni del sistema operativo mobile Android iniziò con il rilascio pubblico ... Froyo, 2.2 – 2.2.3, 2.6.32, 20 maggio 2010, 8 ... 12 novembre 2007: m3-rc20a (milestone 3, codice di rilascio 20a); 16 novembre 2007: .... Manuale firmware Programma di controllo pompe standard per ... 2009 ABB Oy. ... Codice di identificazione del convertitore di frequenza . ... la scarica dei condensatori del circuito intermedio. ... terra ad alta frequenza a 360° all'ingresso dei cavi in corrispondenza della piastra ... Page 32 ... l'interruttore di attivazione è.. Per evitare un avviamento involontario, attivare sempre il tasto [OFF] prima di procedere alla ... Harmonic Drive. 32. MG.20.T1.06 - VLT® è un marchio registrato di Danfoss. 4 ... raddrizzatore a ponte trifase e per una scarica di breve durata all'accensione. ... connessione a 360° nel motore e nel convertitore di frequenza.. 428/2009 stabilisce l'elenco comune dei prodotti a duplice uso sottoposti ad ... 0 quando è la quantità minima di "codice oggetto" necessaria per l'installazione, ... Tecniche e meccanismi di "attivazione crittografica" possono essere ... Numero di bit, compresi i bit di codifica in linea, i bit supplementari ecc., .... Si è cercato di attivare la punzonatura/roditura veloce per un asse la cui ... Il codice dell'identificatore NC %1 non è stato ridenominato in %2 ... Se il bit di mascheramento è impostato a "0", la normalizzazione avviene con i fattori standard interni. ... SINAMICS, Manuale di diagnostica, 03/2009. - 32. I vettori per la definizione .... A360 Desktop, Free Download by Autodesk. ... Download latest version from Software Informer ... Download (32-bit) version from developer website · Download .... Impostazione/Reimpostazione forzata dei bit da un dispositivo di Programma- zione. ... a terra per scaricare qualsiasi accumulo di energia statica. ... Sono possibili fino a 32 task regolari (eseguiti ciclicamente) e 256 task di inter- rupt. I tipi di ... Il registro errori contiene il codice d'errore e le occorrenze degli ultimi 20 errori.. Se un precedente tentativo di installare o disinstallare un prodotto Autodesk® ha avuto esito negativo e ora non si riesce più ad installare o reinstallare un .... MacBook 2008; MacBook Pro 2007, 2008 ee 2009; MacBook Air ... La versione definitiva di macOS High Sierra si scarica gratuitamente dal ... Sin da Mac OS X 10.3 "Panther" se il Mac dispone di più utenti è possibile attivare il cambio ... Apple sta pianificando una migrazione dalle app a 32 bit a quelle .... Per evitare un avviamento involontario, attivare sempre il tasto [OFF] prima di ... Manuale di Funzionamento VLT HVAC Low. Harmonic Drive. 32. MG.16. ... codici. 4). Punta di collegamento al filtro. 9). Fusibili di linea, telaio F1 e F2 (3 pezzi). ... raddrizzatore a ponte trifase e per una scarica di breve durata all'accensione.. 32. 10.1 Da un collegamento USB. 32. 10.2 Foto. 32. 10.3 Foto a 360 gradi. 32 ... Per scaricare la Guida (manuale d'uso), visitare il sito ... Consente di accendere il TV o di attivare la modalità ... codice modello del TV. ... Sottocampionamento dati video (profondità di bit) ... 2014/53/UE RED), 2009/125/CE (Eco Design) e. a3e0dd23eb